# Interfacing the MC68HC705J1A to 9356/9366 EEPROMs

By Mark Glenewinkel CSIC Applications

#### INTRODUCTION

This application note describes the hardware and software interface used to communicate between the Freescale MC68HC705J1A MCU and 9356/9366 EEPROM chips. The 93XX series of EEPROMs are an industry standard used widely to store nonvolatile bits of information. The software listing in this application note will work with 9356 and 9366 EEPROMs. The EEPROM bits are arranged in 128 or 256 16-bit registers, respectively. With some modification, the software will work with other 93XX series EEPROMs.

Some of the applications in which EEPROMs can be utilized are listed below.

- ID number for remote addressing or security
- · Storage of telecommunication information like phone number recall and speed dialing
- · Power down information storage for consumer electronics like TVs and VCRs
- Reprogrammable calibration data for test/measurement equipment

The 93XX EEPROMs communicate with the outside world using a serial link. Since the MC68HC705J1A does not have the hardware on chip to communicate to the EEPROM, a software driver is used. This method bit programs an I/O port to properly transfer data to and from the EEPROM. A National NM93C56N was used for testing the software routines in this application note.

#### HARDWARE INTERFACE

The 9356 is a very simple 8-pin device. Appendix A shows a typical connection between the MC68HC705J1A and the 9356. The serial interface connection uses only four pins of the 9356. They are as follows:

- CS Chip Select
- SK Serial Clock
- DO Serial Data Output
- DI Serial Data Input

These signals must be clocked in a certain way in order to transfer the correct serial data to and from the MC68HC705J1A.

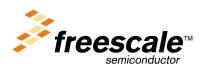

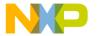

#### SOFTWARE INTERFACE

Communication between the MC68HC705J1A and the 9356 is done with a synchronous serial protocol. As mentioned earlier, the MC68HC705J1A bit programs its I/O pins to communicate with the 9356. A timing diagram of the serial link can be found in the 9356 data sheet if needed.

The 9356 will accept seven different commands. They are as follows:

- 1) READ Read a 16-bit data word from an address in memory
- 2) WRITE Write a 16-bit data word from an address in memory
- 3) WRALL Write all addresses with the same 16-bit data word
- 4) ERASE Erase a 16-bit data word from an address in memory
- 5) ERAL Erase all addresses within the memory map
- 6) WEN Erase/write enable the EEPROM memory
- 7) WDS Erase/write disable the EEPROM memory

The 9356 transmission format is a frame of data bits containing an opcode, an address, and if needed, a word of data. The opcode is three bits long, the address is eight bits long, and the data word is 16 bits long. Table 1 illustrates the bit information each instruction needs.

Table 1.

| Instruction | Opcode | Address  | Data   |  |  |
|-------------|--------|----------|--------|--|--|
| READ        | 110    | A7-A0    |        |  |  |
| WEN         | 100    | 11XXXXXX |        |  |  |
| ERASE       | 111    | A7-A0    |        |  |  |
| ERAL        | 100    | 10XXXXXX |        |  |  |
| WRITE       | 101    | A7-A0    | D15-D0 |  |  |
| WRALL       | 100    | 01XXXXXX | D15-D0 |  |  |
| WDS         | 100    | 00XXXXXX |        |  |  |

#### IMPLEMENTATION AND TEST

Software was written to provide subroutines to perform each of the seven commands. A total of four bytes of RAM are needed to support the subroutines. These bytes are described below.

- 1) OP\_CODE Contains the opcode needed for the command
- 2) ADDR Contains the address for the command
- 3) DATA H The high byte for the data word
- 4) DATA\_L The low byte for the data word

As needed, each EEPROM command subroutine will call other supporting subroutines to execute the transmission of data between the MC68HC705J1A and the 9356. Appendix B contains flowcharts for all of these subroutines.

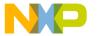

Each EEPROM command subroutine has input data and output data. This data is inherent with some commands while others need the information passed to them before the subroutine is called. Table 2 lists the input data needed and output data generated for each of the seven commands.

Table 2:

| Command | Subroutine Input | Subroutine Output |
|---------|------------------|-------------------|
| READ    | ADDR             | DATA_H/L          |
| EWEN    | _                | _                 |
| ERASE   | ADDR             | _                 |
| ERAL    | _                | _                 |
| WRITE   | ADDR & DATA_H/L  | _                 |
| WRALL   | DATA_H/L         | _                 |
| EWDS    | _                | _                 |

Code was written and tested with a level of quality equal to the Carnegie-Mellon Software Engineering Institute (SEI) Level 2. A test routine consisting of writing and reading the EEPROM is listed in Appendix C. Refer to Appendix A for the schematic used in the design and test of the software. An LED is used to verify that the test code works properly. The test routine executes the following:

- Initializes the port on the HC705J1A for serial transmission. LED is turned off.
- 2) Writes EEPROM address \$00 with \$AA55.
- 3) Writes EEPROM address \$20 with \$1234.
- 4) Reads EEPROM address \$00 and stores it to RAM location TEST1 and TEST2.
- 5) Reads EEPROM address \$20 and stores it to RAM location TEST3 and TEST4.
- 6) Checks if TEST1 = \$AA, TEST2 = \$55, TEST3 = \$12, and TEST4 = \$34.
- 7) If check is good, then light the LED. If check is bad, do not light the LED.
- 8) Continue to run in an infinite loop until reset.

For increased reliability, the software watchdog on the MC68HC705J1A is used. Also, a low voltage inhibit circuit, the MC34064, is used to decrease susceptibility to brown out or short power failure conditions.

#### **SUMMARY**

This application note has described the interface needed to successfully communicate between the MC68HC705J1A and the 9356. For more information on the MC68HC705J1A, please consult the Technical Data Manual, MC68HC705J1A/D. Contact National Semiconductor or SGS Thompson for technical data on the 93XX series of EEPROM memories.

An electronic copy of the code listing in Appendix C and a listing of the test program to fully test all the EEPROM commands can be found on the Freescale MCU BBS. The BBS number is (512) 891-3733. The filename is j1a\_9356.arc and is on the CSIC BBS under the APPNOTES directory.

Also, Freescale Application Note AN1221/D further details the software and hardware interfaces needed between the 93XX series and other HC05 MCUs.

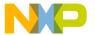

# **APPENDIX A**

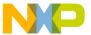

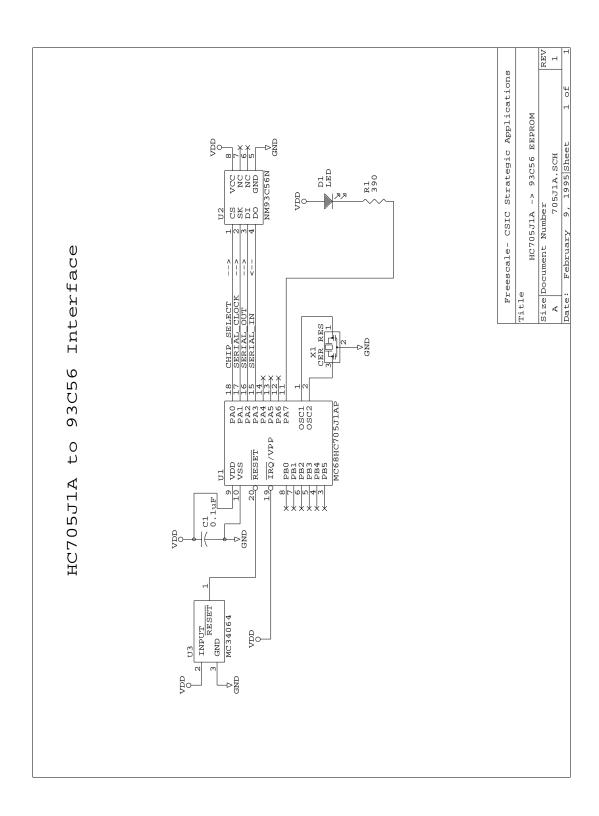

# NP

# Freescale Semiconductor, Inc.

#### **APPENDIX B**

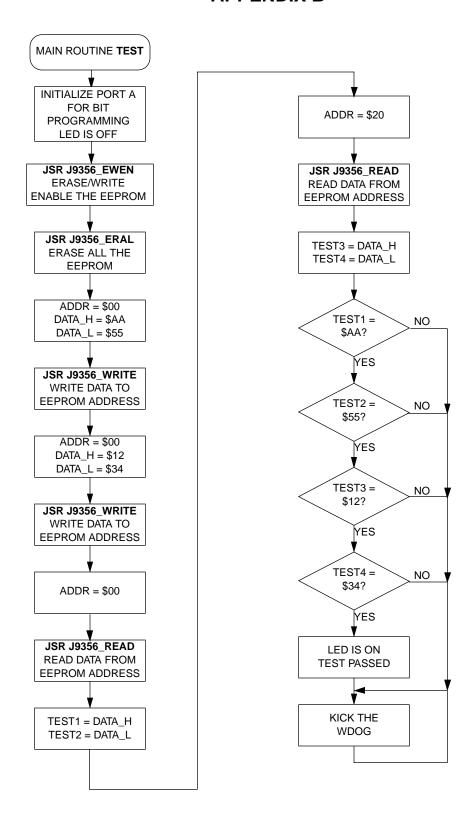

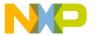

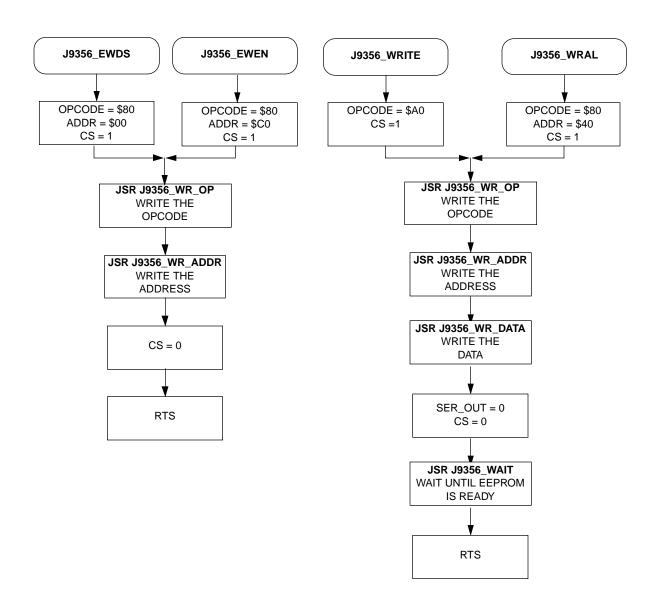

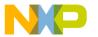

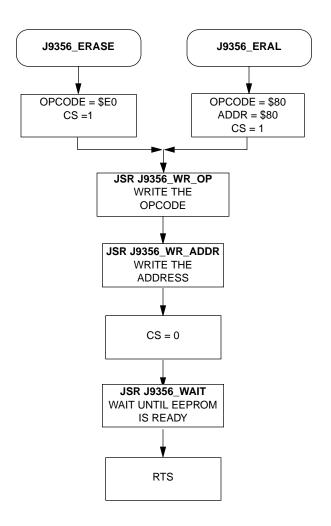

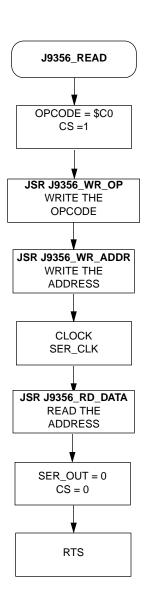

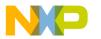

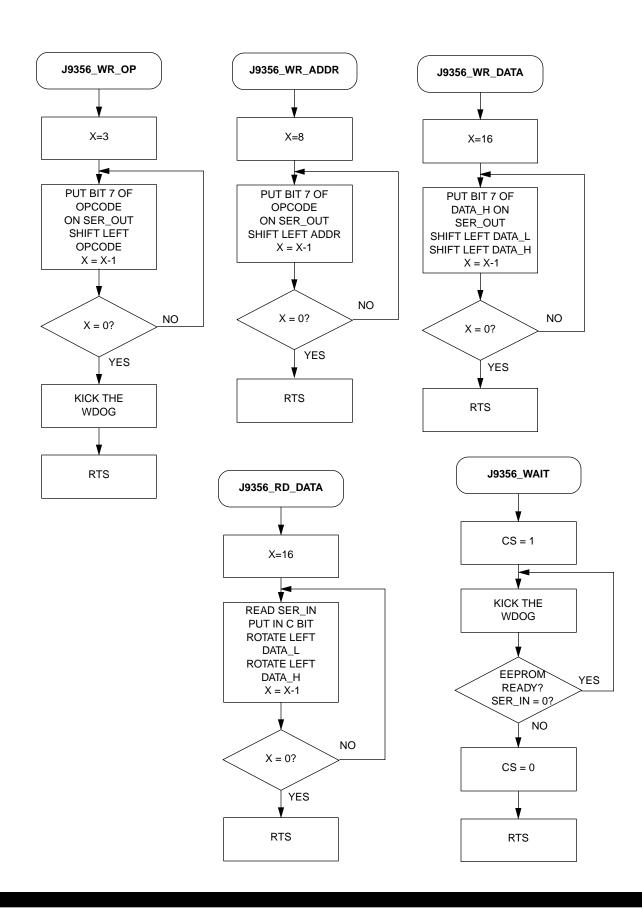

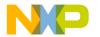

# **APPENDIX C**

| *****           | ******   | ******             | ***********                           |  |  |  |  |
|-----------------|----------|--------------------|---------------------------------------|--|--|--|--|
| *****           | ******   | *****              | **********                            |  |  |  |  |
| *               |          |                    | *                                     |  |  |  |  |
| * Ma            | ain Rout | ine J1A 9356 -     | 705J1A to 9356 EEPROM *               |  |  |  |  |
| *               |          |                    | *                                     |  |  |  |  |
| *****           | ******   | *****              | **********                            |  |  |  |  |
| *               |          |                    | *                                     |  |  |  |  |
| * File Name: J  | 17 0256  | DUM                | Converight (a) Motorolo 1005 *        |  |  |  |  |
| * File Name: J1 | LA_9350. | KIN                | Copyright (c) Motorola 1995 *         |  |  |  |  |
|                 |          |                    |                                       |  |  |  |  |
|                 |          | ription Of Rout    | ine Design: *                         |  |  |  |  |
| * Program flo   |          |                    | *                                     |  |  |  |  |
| * Reset:        | Initia   | alizes ports for   | r bit banging. *                      |  |  |  |  |
| *               | Calls    | EWEN sub to ena    | able write to EEPROM. *               |  |  |  |  |
| *               | Calls    | ERAL to erase a    | all EEPROM *                          |  |  |  |  |
| *               | Writes   | \$ \$AA55 to EEPRO | OM \$00 *                             |  |  |  |  |
| *               | Writes   | \$ \$1234 to EEPRO | OM \$20 *                             |  |  |  |  |
| *               | Reads    | EEPROM \$00 and    | \$20 *                                |  |  |  |  |
| *               |          |                    | ta, light LED if correct *            |  |  |  |  |
| *               |          | e endless loop     | *                                     |  |  |  |  |
| *               | 2110040  | o chares roof      | *                                     |  |  |  |  |
| ****            | ******   | *****              | **********                            |  |  |  |  |
| *               |          |                    | *                                     |  |  |  |  |
| * Dozet Cr      |          | Examerands In al.  | udog Cogtion                          |  |  |  |  |
| r Part S        | pecilic  | Framework Incl     | ides section                          |  |  |  |  |
| *               |          |                    |                                       |  |  |  |  |
| *****           | *****    | *****              | *************                         |  |  |  |  |
|                 |          |                    |                                       |  |  |  |  |
| #nolist         |          |                    |                                       |  |  |  |  |
| #INCLUDE 'H7053 | J1A.FRK' |                    | ;Include the equates for the HC705J1A |  |  |  |  |
|                 |          |                    | ; so that all labels can be used.     |  |  |  |  |
| #list           |          |                    |                                       |  |  |  |  |
|                 |          |                    |                                       |  |  |  |  |
| *****           | ******   | *****              | **********                            |  |  |  |  |
| *               |          |                    | *                                     |  |  |  |  |
| * MOR Byt       | es Defi  | nitions for Ma:    | in Routine *                          |  |  |  |  |
| *               | JCB DCII | illicions for Ma.  | *                                     |  |  |  |  |
| *****           | ******   | *******            | ***********                           |  |  |  |  |
|                 |          |                    |                                       |  |  |  |  |
|                 |          |                    |                                       |  |  |  |  |
|                 | org      | MOR                |                                       |  |  |  |  |
|                 | db       | \$21               | ;COP enabled, osc resistor enabled    |  |  |  |  |
|                 |          |                    | ;If used on a mask rom part,          |  |  |  |  |
|                 |          |                    | ; be sure to specify this option.     |  |  |  |  |

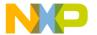

```
Equates and RAM Storage
******************
              equ
                                  ;bit # for chip select
                    1
                                  ;bit # for serial clock
SER CLK
              equ
                                  ;bit # for serial data out
SER OUT
              equ
                    2
SER_IN
                    3
                                  ;bit # for serial data in
              equ
     RAM storage variables ***
                                  ;start of static RAM at $C0
              org
                    RAM
OPCODE
                                  ; command byte
             rmb
ADDR
             rmb
                    1
                                  ;EEPROM address byte
DATA H
                                  ;MSByte of data
             rmb
                    1
                                  ;LSByte of data
DATA L
             rmb
                    1
             rmb
                                  ;test byte #1
TEST1
TEST2
                                  ;test byte #2
             rmb
                    1
TEST3
             rmb
                    1
                                  ;test byte #3
TEST4
             rmb
                                   ;test byte #4
       Program Initialization
* This section sets up the port for bit banging.
* To prevent floating inputs and associated high current draw,
* the HC705J1A has pulldown devices on all I/O pins. This
* initialization should enable these pulldowns on unused I/O
* pins. RESET_ enables the pulldowns, so no code is required.
************************
              orq
                    EPROM
J9356 START
              lda
                    #$80
                                  ;init portA
                    PORTA
              sta
                    COPR
                                  ;kick the wdog
              sta
              lda
                    #$87
                                  ;init i/o of port A
                    DDRA
              sta
```

# NXP

## Freescale Semiconductor, Inc.

J1A\_9356 Main Program Loop \* It then runs through the test routine to check for \* proper serial transmission. The LED is lit if the test passes. \*\*\*\*\*\*\*\*\*\*\*\*\*\*\*\*\*\*\* Enable erase/write mode of EEPROM J9356 EWEN ; call ewen routine Erase all EEPROM memory map jsr J9356\_ERAL ;call eral routine Write \$AA55 to \$00 lda ;load address #\$00 ADDR sta lda #\$AA ;load data byte high sta DATA H lda #\$55 ;load data byte low sta DATA L J9356\_WRITE jsr ; call write routine Write \$1234 to \$20 ;load address lda #\$20 sta ADDR ;load data byte high lda #\$12 sta DATA H lda #\$34 ;load data byte low sta DATA L J9356\_WRITE ; call write routine jsr \* \* \* Read \$00 lda #\$00 ;load address sta ADDR J9356 READ ; call read routine jsr lda DATA H sta TEST1 ;store away data\_h to test1 lda DATA L TEST2 ;store away data\_l to test2 sta Read \$20 #\$20 lda ;load address ADDR sta J9356\_READ ; call read routine jsr lda DATA\_H TEST3 ;store away data\_h to test3 sta lda DATA L ;store away data\_l to test4 sta TEST4

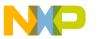

| *** Check I<br>J9356_CKSUM | results o<br>lda<br>cmpa | TEST1                 | , light LED if good ;check test1           |
|----------------------------|--------------------------|-----------------------|--------------------------------------------|
|                            | bne                      | J9356_BRANCH          | ;branch if no good, no LED                 |
|                            | lda<br>cmpa              | TEST2<br>#\$55        | ;check test2                               |
|                            | bne                      | J9356_BRANCH          | ;branch if no good, no LED                 |
|                            | lda                      | TEST3                 | ;check test3                               |
|                            | cmpa<br>bne              | #\$12<br>J9356_BRANCH | ;branch if no good, no LED                 |
|                            | lda                      | TEST4<br>#\$34        | ;check test4                               |
|                            | cmpa<br>bne              | J9356_BRANCH          | ;branch if no good, no LED                 |
|                            | bclr                     | 7,PORTA               | ;EEPROM write and read is good ; light LED |
| J9356_BRANCH               | clra<br>sta<br>bra       | COPR<br>J9356_BRANCH  | ;kick the wdog                             |

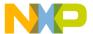

```
EEPROM Command SubRoutines
* These 7 subroutines execute each of the 7 commands
* that the EEPROM will respond to
***********************
      J9356 EWEN
            lda #$80
                              ;load opcode
                 OPCODE
            sta
            lda
                 #$C0
                              ;load address
            sta
                 ADDR
            JSr J9356_WR_OP
            bset CS, PORTA
                              CS line is high
                              ;write opcode
                J9356_WR_ADDR ;write address
                              ;CS line is low
            bclr CS, PORTA
            rts
                              ;return
     J9356_EWDS
            lda #$80
                              ;load opcode
            sta
                 OPCODE
            clr
                 ADDR
                              ;load addr
            bset CS, PORTA
                              CS line is high
            jsr J9356_WR_OP ;write opcode
jsr J9356_WR_ADDR ;write address
            bclr CS, PORTA
                              ;CS line is low
            rts
                              ;return
      WRITE - subroutine to write EEPROM **************************
J9356 WRITE
            lda
                #$A0
                              ;load opcode
            sta
                 OPCODE
            bset CS, PORTA
                              CS line is high
                 J9356_WR_OP
                              ;write opcode
            jsr
                 J9356_WR_ADDR ;write address
            jsr
            jsr
                J9356_WR_DATA ; write data
            bclr
                 SER OUT, PORTA
                CS,PORTA
                              ;CS line is low
            bclr
                 J9356_WAIT
                              ; wait until EEPROM is ready
            jsr
            rts
                              ;return
```

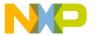

| *** WDNT                 | anhwant i              | ino to resito oll                    | EEPROM **********************           |  |  |  |  |
|--------------------------|------------------------|--------------------------------------|-----------------------------------------|--|--|--|--|
| J9356_WRAL               | lda                    | #\$80                                | ;load opcode                            |  |  |  |  |
| 09330_WIGIE              | sta                    | OPCODE                               | rioda opeode                            |  |  |  |  |
|                          | lda                    | #\$40                                | ;load addr                              |  |  |  |  |
|                          | sta                    | ADDR                                 |                                         |  |  |  |  |
|                          | bset                   | CS, PORTA                            | CS line is high                         |  |  |  |  |
|                          | jsr                    | J9356_WR_OP                          | ;write opcode                           |  |  |  |  |
|                          | jsr                    | J9356_WR_ADDR                        | ;write address                          |  |  |  |  |
|                          | jsr                    | J9356_WR_DATA                        | ;write data                             |  |  |  |  |
|                          | bclr                   | SER_OUT,PORTA                        |                                         |  |  |  |  |
|                          | bclr                   | CS, PORTA                            | CS line is low                          |  |  |  |  |
|                          | jsr                    | J9356_WAIT                           | ;wait until EEPROM is ready             |  |  |  |  |
|                          | rts                    |                                      | return                                  |  |  |  |  |
| *** READ -<br>J9356_READ | subrouti<br>lda<br>sta | ine to read EEPRO<br>#\$C0<br>OPCODE | om ************************************ |  |  |  |  |
|                          | bset                   | CS, PORTA                            | CS line is high                         |  |  |  |  |
|                          | jsr                    | J9356_WR_OP                          | ;write opcode                           |  |  |  |  |
|                          | jsr                    | J9356_WR_ADDR                        | ;write address                          |  |  |  |  |
|                          | bset                   | SER_CLK, PORTA                       | ;clock the EE                           |  |  |  |  |
|                          | bclr                   | SER_CLK, PORTA                       |                                         |  |  |  |  |
|                          | jsr                    | J9356_RD_DATA                        | ;read data                              |  |  |  |  |
|                          | bclr                   | SER_OUT, PORTA                       |                                         |  |  |  |  |
|                          | bclr                   | CS, PORTA                            | CS line is low                          |  |  |  |  |
|                          | rts                    |                                      | return                                  |  |  |  |  |
|                          |                        |                                      |                                         |  |  |  |  |
| *** ERASE                | – subrout              | tine to erase EEF                    | PROM *****************                  |  |  |  |  |
| J9356_ERASE              | lda<br>sta             | #\$E0<br>OPCODE                      | ;load opcode                            |  |  |  |  |
|                          | bset                   | CS, PORTA                            | CS line is high                         |  |  |  |  |
|                          | jsr                    | J9356_WR_OP                          | ;write opcode                           |  |  |  |  |
|                          | jsr                    | J9356_WR_ADDR                        | ;write address                          |  |  |  |  |
|                          | bclr                   | CS, PORTA                            | CS line is low                          |  |  |  |  |
|                          | jsr                    | J9356_WAIT                           | ;wait until EEPROM is ready             |  |  |  |  |
|                          | rts                    |                                      |                                         |  |  |  |  |
|                          |                        |                                      |                                         |  |  |  |  |
| *** ERAL -               | subrouti               | ine to erase all                     | EEPROM *****************                |  |  |  |  |
| J9356_ERAL               | lda                    | #\$80                                | ;load opcode and addr                   |  |  |  |  |
|                          | sta                    | OPCODE                               |                                         |  |  |  |  |
|                          | sta                    | ADDR                                 |                                         |  |  |  |  |
|                          | bset                   |                                      | CS line is high                         |  |  |  |  |
|                          | jsr                    | J9356_WR_OP                          |                                         |  |  |  |  |
|                          | jsr                    |                                      | ;write address                          |  |  |  |  |
|                          | bclr                   | ,                                    | CS line is low                          |  |  |  |  |
|                          | jsr                    | J9356_WAIT                           | ;wait until EEPROM is ready             |  |  |  |  |
|                          | rts                    |                                      |                                         |  |  |  |  |

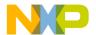

```
EEPROM Supporting SubRoutines
* These subroutines support the functions called from the Command subs
******************
      J9356 WR OP
          ldx
                  #3T
                                ;init counter for LOOP1
      Write to the serial output pin
J9356_LOOP1
            brclr 7,OPCODE,J9356_L1_2 ;if opcode bit7 = 0, goto L1_2
                 SER_OUT,PORTA ;ser_out = 1
             bset
                  J9356 L1 3
                                ;goto L1 3
             bra
J9356 L1 2
            bclr SER OUT, PORTA ; ser out = 0
      Clock the serial clock pin
J9356_L1_3
           bset SER_CLK,PORTA ;ser_clk = 1
             bclr
                  SER CLK, PORTA ; ser clk = 0
                  OPCODE
             asl
                                rotate the opcode
             decx
                                ;decrease counter loop
                                ; is LOOP1 finished?
             bne
                  J9356_LOOP1
             clra
                 COPR
             sta
                                ;kick the wdog
                                 ;return
             rts
*** Subroutine to write 8 bit address ****************************
J9356_WR_ADDR ldx
                  #8T
                          ;init counter for LOOP2
      Write to the serial output pin
            brclr 7,ADDR,J9356_L2_2 ; if addr bit7 = 0, goto L2_2
J9356 LOOP2
             bset SER_OUT,PORTA ;ser_out = 1
                   J9356_L2_3 ;goto L2_3
             bra
                   SER_OUT,PORTA ;ser_out = 0
J9356_L2_2
            bclr
      Clock the serial clock pin
J9356_L2_3
            bset SER_CLK,PORTA ;ser_clk = 1
             bclr
                   SER CLK, PORTA
                                ;ser clk = 0
             asl
                   ADDR
                                ;rotate the addr
                                ;decrease counter loop
             decx
                  J9356 LOOP2
                                ; is LOOP2 finished?
             bne
             rts
                                 ;return
```

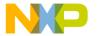

```
*** Subroutine to write 16 bit data ************************
J9356_WR_DATA ldx
                   #16T
                                 ;init counter for LOOP4
      Write the serial output pin with data
             brclr 7,DATA H,J9356 L4 2
                                      ; if addr bit7 = 0, goto L4 2
                   SER_OUT,PORTA ;ser_out = 1
             bset
                                 ;goto L4_3
             bra
                   J9356 L4 3
             bclr SER_OUT,PORTA ;ser_out = 0
J9356_L4_2
      Clock the serial clock pin
             bset SER_CLK, PORTA
                                 iser clk = 1
J9356 L4 3
             bclr
                   SER_CLK,PORTA ;ser_clk = 0
             asl
                   DATA L
                                 ;rotate the DATA_L
                   DATA_H
             rol
                                  ;rotate the DATA_H
             decx
                                 ;decrease counter loop
                                 ; is LOOP4 finished?
             bne J9356 LOOP4
                                  ;return
             rts
      J9356 RD DATA ldx
                   #16T
                                 ;init counter for LOOP3
      Read the serial input pin
J9356 LOOP3
            brclr SER_IN,PORTA,J9356_L3 ; carry bit = serial in
J9356_L3
                   DATA L
                                 ;rotate left result
             rol
             rol
                   DATA H
      Clock the serial clock pin
             bset SER CLK, PORTA
                                  iser clk = 1
             bclr
                   SER_CLK,PORTA ;ser_clk = 0
             decx
                                  ;decrease counter loop
                                  ;is LOOP3 finished?
                 J9356 LOOP3
             bne
             rts
                                  ;return
      Wait until write cycle is over
            bset CS,PORTA
J9356 WAIT
                                 ;CS line is high
J9356 W2
             clra
             sta COPR
                                 ;kick the wdog
             brclr SER_IN,PORTA,J9356_W2
             bclr CS, PORTA
                            ;CS line is low
                                  ;return
             rts
```

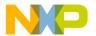

| ******   | *****     | ****      | ***** | *****   | ****  | **** | ***** | **** | **** | **** | ***** | ***** |   |
|----------|-----------|-----------|-------|---------|-------|------|-------|------|------|------|-------|-------|---|
| <i>k</i> |           |           |       |         |       |      |       |      |      |      |       |       | * |
| *        | Interrupt | and       | Reset | vectors | s for | Main | Routi | ne   |      |      |       |       | * |
| *        |           |           |       |         |       |      |       |      |      |      |       |       | × |
| ******   | ******    | ****      | ****  | ****    | ****  | **** | ***** | **** | **** | **** | ***** | ***** |   |
|          |           |           |       |         |       |      |       |      |      |      |       |       |   |
|          | or        | <u>rg</u> | RESE  | T       |       |      |       |      |      |      |       |       |   |

J9356\_START

fdb

AN1241/D

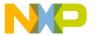

**NOTES** 

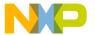

**NOTES** 

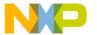

#### How to Reach Us:

#### Home Page:

www.freescale.com

#### E-mail:

support@freescale.com

#### **USA/Europe or Locations Not Listed:**

Freescale Semiconductor Technical Information Center, CH370 1300 N. Alma School Road Chandler, Arizona 85224 +1-800-521-6274 or +1-480-768-2130 support@freescale.com

#### Europe, Middle East, and Africa:

Freescale Halbleiter Deutschland GmbH
Technical Information Center
Schatzbogen 7
81829 Muenchen, Germany
+44 1296 380 456 (English)
+46 8 52200080 (English)
+49 89 92103 559 (German)
+33 1 69 35 48 48 (French)
support@freescale.com

#### Japan

Freescale Semiconductor Japan Ltd. Headquarters ARCO Tower 15F 1-8-1, Shimo-Meguro, Meguro-ku, Tokyo 153-0064 Japan 0120 191014 or +81 3 5437 9125 support.japan@freescale.com

#### Asia/Pacific:

Freescale Semiconductor Hong Kong Ltd.
Technical Information Center
2 Dai King Street
Tai Po Industrial Estate
Tai Po, N.T., Hong Kong
+800 2666 8080
support.asia@freescale.com

#### For Literature Requests Only:

Freescale Semiconductor Literature Distribution Center P.O. Box 5405
Denver, Colorado 80217
1-800-441-2447 or 303-675-2140
Fax: 303-675-2150
LDCForFreescaleSemiconductor@hibbertgroup.com

Information in this document is provided solely to enable system and software implementers to use Freescale Semiconductor products. There are no express or implied copyright licenses granted hereunder to design or fabricate any integrated circuits or integrated circuits based on the information in this document. Freescale Semiconductor reserves the right to make changes without further notice to any products herein. Freescale Semiconductor makes no warranty, representation or guarantee regarding the suitability of its products for any particular purpose, nor does Freescale Semiconductor assume any liability arising out of the application or use of any product or circuit, and specifically disclaims any and all liability, including without limitation consequential or incidental damages. "Typical" parameters which may be provided in Freescale Semiconductor data sheets and/or specifications can and do vary in different applications and actual performance may vary over time. All operating parameters, including "Typicals" must be validated for each customer application by customer's technical experts. Freescale Semiconductor does not convey any license under its patent rights nor the rights of others. Freescale Semiconductor products are not designed, intended, or authorized for use as components in systems intended for surgical implant into the body, or other applications intended to support or sustain life, or for any other application in which the failure of the Freescale Semiconductor product could create a situation where personal injury or death may occur. Should Buyer purchase or use Freescale Semiconductor products for any such unintended or unauthorized application, Buyer shall indemnify and hold Freescale Semiconductor and its officers, employees, subsidiaries, affiliates, and distributors harmless against all claims, costs, damages, and expenses, and reasonable attorney fees arising out of, directly or indirectly, any claim of personal injury or death associated with such unintended or unauthorized use, even if such claim alleges that Freescale Semiconductor was negligent regarding the design or manufacture of the part.

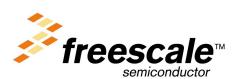